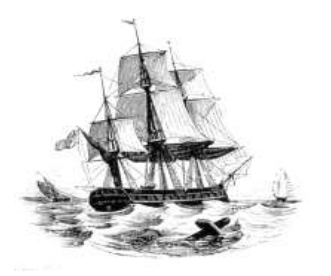

**President:** Walter Skarschewski Phone 9522 6087

**Vice President:** Carol Bagshaw

**Secretary** Peter Day [Secretary@endeavourweb.org.au](mailto:Secretary@endeavourweb.org.au)

**Treasurer**  Leon Blood

**Webmaster** Frank Purvis

**Computer Maintenance** Adrian Hall

**Newsletter Editor** Joseph Oroszvari [Josephoroszvari@gmail.com](mailto:Josephoroszvari@gmail.com)

**Tutors Co-ordinator** Walter Skarschewski

**Public Officer:** Peter Day

**All Correspondence To:** Peter Day ESCC Secretary 5/194 Burraneer Bay Road Caringbah NSW 2229

**News Letter Contributions to: Newsletter Editor:** Joseph Oroszvari [Josephoroszvari@gmail.com](mailto:Josephoroszvari@gmail.com)

**DISCLAIMER: This newsletter is provided "As Is" without warranty of any kind. Each reader of the ESCC newsletter assumes complete risk as to the accuracy and subsequent use of its contents.**

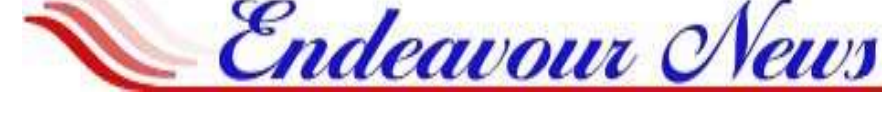

*Endeavour Seniors Computer Club Inc.* **Web Site[: www.endeavourweb.org.au](http://www.endeavourweb.org.au/)** *Email: secretary@endeavourweb.org.au* 

# **OCTOBER 2018**

# President's Report,

The AGM last month proceeded without any complications. The committee stood down and Peta Yates, the Returning Officer, took over the meeting. The previous committee had renominated and no other nominations were received, Peta declared that the committee be re-elected for the next 12 months and handed the meeting over to the President.

I wish to thank the committee and helpers for the efficient running of our club; we are indeed fortunate to have people with the expertise to perform the many tasks that arise as well as give up their spare time to help others.

After the election we had a Q&A session where various members problems were resolved.

At the end of this month ASCCA will be holding its ANNUAL Technology Conference on the 30th and 31st and celebrate its 20th anniversary. The conference will be held at Rydges World Square Hotel 389 Pitt St in the CBD.

There are 2 social events next month, there is the Cronulla Community Classic to be held at the North Cronulla Beach on Sunday 18 November, and on the following day, the 19th we will have our own 20th Anniversary party at the Box Rd hall starting at 10am.

The guest speaker for October will be Sue Green from Sutherland Food Services.

Walter Skarschewski -President

**The next General Meeting of the Endeavour Seniors Computer Club will be held on 15th, October 2018 at 10 a.m. At the Sylvania Heights Community Centre NEW WHITE HALL 288 Box Road, Sylvania.**

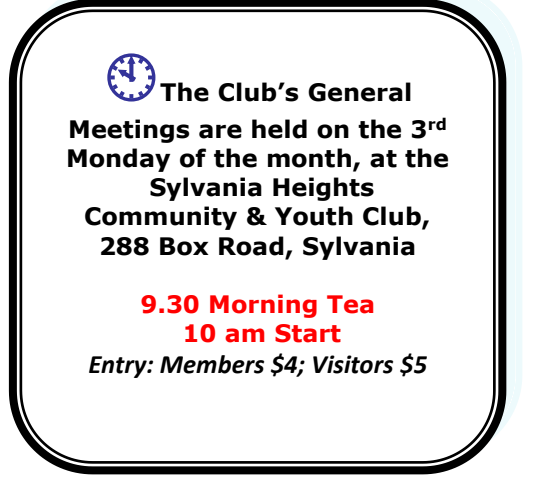

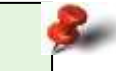

### **Dates for your Diary October and November**

**Meetings in OCTOBER General Meeting Monday 15th 10am Committee and Tutors Meeting Friday 12th 10am.**

 **Meetings in NOVEMBER Our 20th anniversary meeting Monday 19th 10am – no guest speaker**

### **ESCC monthly GENERAL MEETING**.

Monday 15th October 2018 **10am**  Guest speaker is Sue Green from Sutherland Food Services

**Monday 19 th November 2018, 10 am, we will have our own 20th Anniversary party at our NEW WHITE HALL, 288 Box Road, SYLVANIA**

### **Please note**

**If at any time, you are at the Training rooms and notice a problem with electrical cables or anything that could cause a safety problem would you please notify your Tutor or somebody on the committee. Thank you, as your safety is our first concern.**

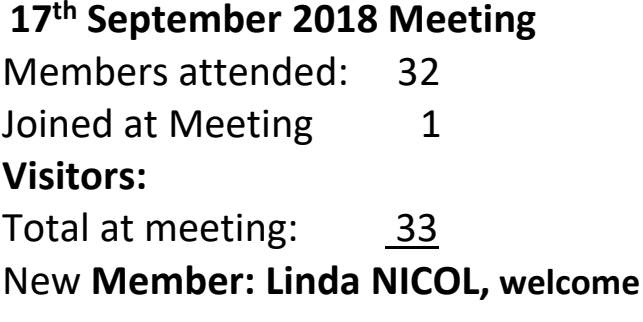

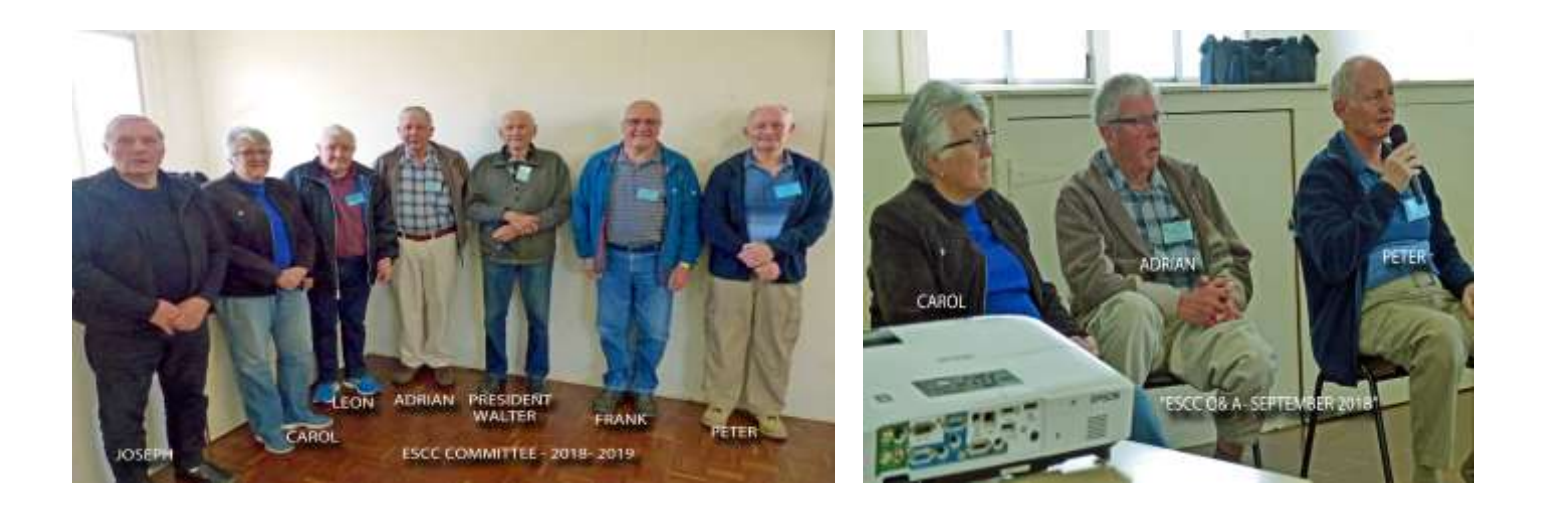

## **NEW FREE INTRODUCTION COURSE at our training center, Port Hacking Community Hall, 184 Gannons Road, Caringbah South**

for the security of your precious images, take advantage of Google's free unlimited storage to backup and organize them 'on the cloud'. This will make them available on all your devices: Windows, Android or Apple. **Google Photos** makes sharing a single image, or a huge album, easy to do. Its software will match all your images of a person. Its Search tool employs 'artificial intelligence' to find images of the search terms you enter. **Google Pixel** phones **only. Course on** trial bases,.ONE to ONE Fridays 10 till 11am BOOKINGS 0419 462 482 Call first JOSEPH ESCC or e-mail [josephoroszvari@gmail.com](mailto:josephoroszvari@gmail.com) On a trial bases ONE to ONE Fridays 10am till 11am BOOKINGS 0419 462 482 Call JOSEPH first ESCC or e-mai[l josephoroszvari@gmail.com](mailto:josephoroszvari@gmail.com) Learn how to use the Trip Planner on the Transport of NSW website. This Trip Planner has many options to make your trips more efficient and minimize waiting times. It gives you a step-by-step route to your destination using public and private transport. It also provides a choice of routes and departure times. You will be able to see if your bus or train is running late. This course will cover how to download and install transport apps for your smartphones. These apps are specifically designed for commuting around the city or further afield especially on public transport. Be the first! Call now and book.

### **What is WPA2?**

WPA2 stands for WiFi-Protected Access version 2. If you have a password on your home Wi-Fi, then WPA2 probably protects your network.

It was introduced in 2004 to replace the original WPA (version) 1 and before that WEP (Wired Equivalent Privacy). The standards are controlled by a body known as The Wi-Fi Alliance. WPA2 is a hardware certification that device manufacturers must apply for. A device manufacturer must fully implement the required security features before being able to market their device as Wi-Fi CERTIFIED WPA2.

The older standards like WPA (also known as WPA1) and WEP are no longer used as they are no longer regarded as secure.

WPA2 is a security standard that governs what happens when you connect to a closed Wi-Fi network using a password. WPA2 defines the protocol a router and Wi-Fi client devices use to perform the "handshake" that allows them to securely connect and how they communicate. Unlike the original WPA standard, WPA2 requires implementation of strong AES encryption (advanced encryption standard) that is much more difficult to crack. This encryption ensures that a Wi-Fi access point (like a router) and a Wi-Fi client (like a computer, laptop or phone) can communicate wirelessly without their traffic being snooped on.

However, WPA2 is now getting long in the tooth and is becoming less secure as new technologies are arriving such as wi-fi enabled devices without displays. Examples are home speakers (Amazon Echo, Google Home, Apple Home Pod etc), electrical outlets and even light bulbs. All part of the "internet of things" to control your house. These devices connect to your home network and don't have displays or keyboards where you can enter a password. They can be a backdoor access to your network. Likewise connecting at public places such as airports, hotels, cafes etc can be a security nightmare.

A new standard, WPA3, is due to be released some time in 2018. This is expected to better protect against those new home devices and also internet use in public places. WPA3 fixes things by using "individualized data encryption". When you connect to an open Wi-Fi network, the traffic between your device and the Wi-Fi access point will be encrypted, even though you didn't enter a passphrase at the time of connection. This will make public, open Wi-Fi networks much more private.

## **New Major Microsoft Windows 10 Update**

Microsoft is expected to release the next major update to Windows 10 on the 2<sup>nd</sup> October. Microsoft releases two major updates per year – one around March and the other around September. The version number of the new update will be 1809 (2018, 9<sup>th</sup> month) even though the release will be in October.

The update will be a large one and will probably takes a couple of hours (or more) to update and install. The time will depend on your internet download speed and on the speed of your computer.

Based on previous major updates the automated process should be in three parts:

- 1. Download from the Microsoft server
- 2. Installation of the update onto your computer
- 3. Configuration of the update to Windows 10 on your computer

Your computer will probably go through several reboots during this process so don't be concerned if you see a blank screen

You are advised not to turn your computer off during this process. Likewise, if you are updating on a laptop it is advisable to connect to a power source during the process.

# **Computer Lessons available to members of the Club:**

#### **WINDOWS 7, 8 and 10:**

2x2 hour lessons + notes, Cost \$36.00, Day and time by appointment, Laptops welcome Telephone Peter Day or Carol Bagshaw

#### **BASIC INTERNET, EMAIL**:

2x2 hour lessons. Cost \$32.00, Day and time by appointment, Laptops welcome Telephone Peter Day, Carol Bagshaw or Val Osborne

#### **DIGITAL IMAGING, SCANNING AND PHOTO ENHANCEMENT**:

1x2 hour lesson + CD provided, Cost \$16.00, Tuesday 10am-12pm, Bring your own photos. Telephone Miriam McAtee

**MICROSOFT WORD: Document creation** 2x2 hour lessons, Cost \$32.00, Thursday, 10am-12pm, Laptops welcome Telephone Carol Bagshaw

**MICROSOFT EXCEL:** Spreadsheets

2x2 hour lessons + notes, Cost \$36.00, Thursday, 10am-12pm, Laptops welcome Telephone Carol Bagshaw

#### **MICROSOFT POWERPOINT**: Presentations

2x2 hour lessons, Cost \$32.00, Thursday, 10am-12pm, Laptops welcome Telephone Carol Bagshaw

**FACEBOOK:** Facebook security, How to navigate site, Photo uploads. 1x2 hour lesson, Cost \$16.00, Mondays, time by appointment Telephone Helen Cantrill

#### **Apple iPad, iPod and iPhones:**

1x2 hour lesson, Cost \$16.00, Wednesday, 10am-12pm. Telephone Ruth Bingham

#### **ANDROID TABLET/PHONES:**

1X2 hour lesson, Cost \$16.00, Monday, time by appointment Telephone Helen Cantrill

**FOLDERS & FILES:** Learn how to put your photos and other work in order 1X2 hour lesson, Cost \$16.00, Day and time by appointment, Laptop welcome Telephone Peter Day, Carol Bagshaw or Val Osbourne

#### **COMPUTER MAINTENANCE:**

1x2 hour lesson, Cost \$16.00, Day and time by appointment, Laptops welcome Telephone Peter Day

**COMPUTER EXPLORERS GROUP (COMEX):** Discuss trends in computers and technology in general Meets on 2<sup>nd</sup> and 4<sup>th</sup> Tuesdays of the month, Cost - \$5.00. Telephone Jim Jacobs 9520 9171 or Peter Day 9527 4013

#### **TUTOR TELEPHONE NUMBERS**

**Carol Bagshaw: 9599-5270 Helen Cantrill: 9521-1777**. **Val Osborne: 9525-2929 Peter Day: 9527-4013 or Email: [sozuga@bigpond.com](mailto:sozuga@bigpond.com) Ruth Bingham: 9525-1605 between 9am and 5pm or Email: [ruth.bingham@gmail.com](mailto:ruth.bingham@gmail.com) Miriam McAtee: 9542-2558 between 9am and 4pm or Email: [mcateemim@gmail.com](mailto:mcateemim@gmail.com)**

#### **Services offered by the Club to members:**

**a) Copy vinyl records to CD b) Photo slide presentations** Contact Val Osborne to make arrangements. Telephone: 9525-2929

**Would all Trainees please ensure all Microsoft Updates are installed on their Laptops before bringing their laptops to the Club Training Room for lessons.**

**Lessons must be paid for within 7 days of booking The Rev: 2018-05-18**